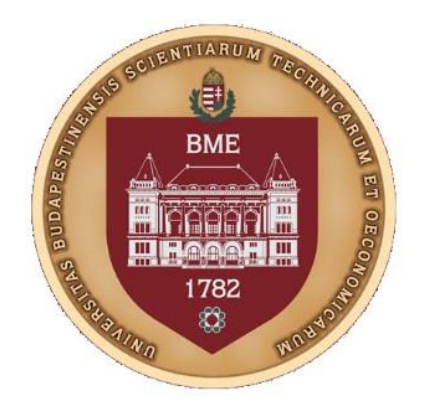

## **Példatár**

**az**

# **Anyagszerkezettan és anyagvizsgálat (BMEGEMTAGK1)**

## **tárgy**

**hallgatói számára**

**Készítette a**

**BME Anyagtudomány és Technológia Tanszék**

**Munkaközössége**

**Szerkesztette: dr. Orbulov Imre Norbert**

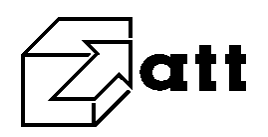

#### **1 Kristálytan**

### **1.**

Egy f.k.k egykristályt F húzóerő terhel a  $\left[2\overline{3}1\right]$  iránnyal párhuzamosan. Határozza meg, hogy az alábbi csúszási rendszerek közül melyikben indul meg a képlékeny alakváltozás.

## a)  $\bigl[0\bar{1}1\bigl](1\bar{1}\bar{1})$ , b)  $\bigl[011\bigl](1\bar{1}1)$ , c)  $\bigl[1\bar{1}0\bigl](11\bar{1})$ .

#### **Megoldás: (Megoldás: SchmidTenyezo.mws)**

Abban a csúszási rendszerben indul meg leghamarabb a képlékeny alakváltozás, amelyik Schmid-tényezője a legnagyobb. A Schmid tényező definíció szerint:

$$
m = \cos(\alpha)\cos(\beta)
$$

Ahol  $\alpha$  a terhelő erő iránya és a csúszási sík normálisa által bezárt szög,  $\, \beta \,$  a terhelő erő iránya és a csúszási irány által bezárt szög (lásd az ábrát a jobb oldalon).

Vektor geometriából ismert, hogy, ha adott két, közös pontból induló

 $\frac{a}{b}$  és  $\frac{b}{c}$  vektor és a köztük lévő szög  $^\gamma$ , akkor a szög koszinusza:

$$
\cos(\gamma) = \frac{\underline{a \cdot b}}{|\underline{a}||\underline{b}|},
$$

ahol a számlálóban a két vektor skaláris szorzata szerepel. Így esetünkben a következők alkalmazhatók:

$$
\cos(\alpha) = \frac{\underline{F} \cdot \underline{n}}{|\underline{F}||\underline{n}|}
$$

$$
\cos(\beta) = \frac{\underline{F} \cdot \underline{g}}{|\underline{F}||\underline{g}|}
$$

Itt figyelembe vettük, hogy egy sík (jelen esetben a csúszási sík) Miller indexe azonos a sík normálisának Miller indexével. Ezekkel az adott rendszerekre a Schmid-tényező értékei:

a) 
$$
\frac{4\sqrt{6}}{21} = 0,4666
$$
, b)  $-\frac{\sqrt{6}}{7} = -0,3499$ , c)  $-\frac{5\sqrt{6}}{42} = -0,2916$ .

A negatív értékeknek abszolút értékét kell venni. Így az "a" rendszerben indul meg leghamarabb a csúszás.

#### **2.**

Egy fkk egykristályra ható húzófeszültség párhuzamos a [001] iránnyal. Az  $(111)$  $[i01]$  csúszási rendszerben a képlékeny alakváltozás akkor indul meg, amikor a húzófeszültség  $\sigma = 1,1MPa$ . Határozza meg a kritikus csúsztató feszültséget.

#### **Megoldás: (Megoldás: SchmidTenyezo.mws)**

Az előző példa alapján a csúszási rendszer Schmidt tényezője meghatározható. Ezt kiegészítjük az alábbi tanultakkal: a csúszás megindulásához szükséges csúsztató feszültség kritikus értéke a Schmid-tényező és a normális feszültség ( $\sigma$  ) szorzata:

$$
\tau_{\text{krit}} = m\sigma
$$
  
[gy:  $\tau_{\text{krit}} = 0,1833\sqrt{6} = 0,4491 \text{ MPa.}$ 

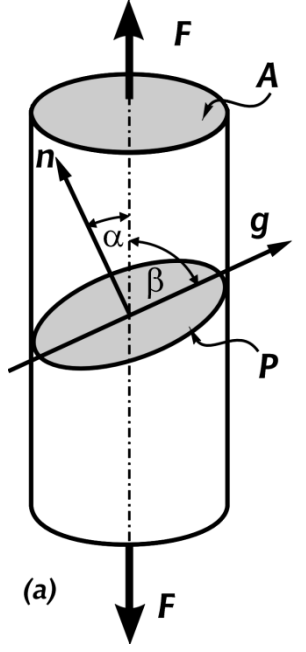

Egy tiszta fém T hőmérséklet alatt tkk, felette fkk szerkezetű. Mekkora az allotróp átalakulás okozta térfogatváltozás hevítéskor, ha a legközelebbi szomszédok távolsága és a rendszert alkotó atomok száma állandónak tekinthető.

#### **Megoldás:**

A feladatban megfogalmazott peremfeltétel azt jelenti, hogy a rácsokat alkotó bázisok képzeletbeli befoglaló átmérője (d) valamint a rácsot alkotó atomok száma (N) azonos. Ki kell fejeznünk az FKK és a TKK rács térfogatát. Ha a rácsparaméter *a* akkor a köbös rács térfogata:

 $V = n a^3$ , ahol *n* az elemi cellák száma a rácsban.

A feladat megoldásához tehát a rácsparamétert kell meghatároznunk, célszerűen a bázisok átmérőjének függvényében. FKK rács esetén egy lapátló mentén 3 bázis érintkezik. Ezek együtt 2*d* távolságot (a lapátló hossza) testesítenek meg. A lapátló hosszát kifejezhetjük a rácsparaméterrel

is, annak  $\sqrt{2}$  -szerese. Összefoglalva egy elemi cella térfogatára írhatjuk, hogy:

$$
a_{FKK}\sqrt{2} = 2d \Rightarrow a_{FKK} = \frac{2}{\sqrt{2}}d \Rightarrow V^c_{FKK} = \frac{8}{2\sqrt{2}}d^3
$$

Ugyanilyen gondolat menettel a TKK rács egy cellájának térfogata (a 2*d* távolság most térátlónak felel meg, amely a rácsparaméter  $\sqrt{3}$  -szorosa):

$$
a_{TKK}\sqrt{3} = 2d \Rightarrow a_{TKK} = \frac{2}{\sqrt{3}}d \Rightarrow V^c_{TKK} = \frac{8}{3\sqrt{3}}d^3
$$

A TKK rács egy elemi cellája 2 atomot tartalmaz, így ha N az összes atom száma, akkor $\frac{N}{2}$ elemi cella van a rácsban. Ugyanez az érték az FKK rácsra (mivel egy elemi cellában 4 atom van)  $\frac{N}{4}$ .

A következő arányosságot állítjuk fel:

$$
\frac{V_{FKK} - V_{TKK}}{V_{TKK}} \cdot 100 = \frac{\frac{N}{4}V^c_{FKK} - \frac{N}{2}V^c_{TKK}}{\frac{N}{2}V^c_{TKK}} \cdot 100 = -8.1\%
$$

a térfogatváltozás százalékos értéke.

#### **4.**

Valamely fémes anyag sűrűsége az alábbi összefüggéssel számítható ki:  $\rho = nA/(V_c N_A)$  $\rho$  =  $n$ A $/(V_c N_A)$ , ahol n az elemi cellához tartozó atomok száma, A az atomsúly (g/mol), V<sub>C</sub> az elemi cella térfogata, NA az Avogadro-féle szám (6,023 x10<sup>23</sup>/mol). Állapítsa meg az alábbi három hipotetikus anyagról, hogy fkk, tkk vagy egyszerű köbös rácshoz tartozik.

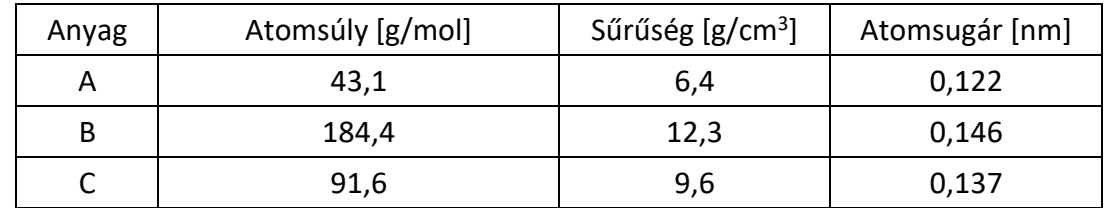

#### **Megoldás: (Megoldás: Surusegszamitas.mws)**

Az elemi cellához tartozó bázisok száma (n) egyszerű köbös esetben 1, TKK esetében 2, FKK esetében pedig 4.

A térfogatok az atomátmérőkkel kifejezve, lásd előző feladat, egyszerű köbös esetben az atomok oldalél mentén érintkeznek, vagyis a=d)

$$
V_{EK} = d^3
$$
  

$$
V_{TKK} = \frac{8}{3\sqrt{3}}d^3
$$

$$
V_{FKK} = \frac{8}{2\sqrt{2}} d^3
$$

A megadott egyenletbe ezeket sorra helyettesítjük, ha helyettesített térfogattípusnál kereken kijön a hozzá tartozó n érték megtaláltuk a rácstípust.

Ezek alapján A:TKK, B:EK, C:TKK

**5.**

Valamely fémes anyag sűrűsége az alábbi összefüggéssel számítható ki:  $\rho = nA/(V_c N_A)$ , ahol n az elemi cellához tartozó atomok száma, A atomsúly (g/mol), V<sub>c</sub> az elemi cella térfogata, NA az Avogadro féle szám (6,023 x10<sup>23</sup>/mol). Az Indium tetragonális kristálycellával rendelkező fém. A rácsparaméterek a=0,459 nm és c=0,495 nm. A rács térkitöltési tényezője 0.69, és az atomrádiusz r=0,1625 nm.

a.) Határozza meg az egy cellához tartozó atomok számát,

b.) Határozza meg a sűrűséget, ha az atomsúly 114,82 g/mol.

#### **Megoldás:**

A térkitöltési tényező a cellában található atomok térfogatának és az elemi cella térfogatának hányadosa. Az atomok gömbökkel közelíthetőek, egy atom térfogata így

$$
V_{atom} = \frac{4}{3}r^3\pi
$$

A tetragonális rács elemi cellája egy a oldalú négyzet alapú, c magasságú téglatest, amelynek térfogata

$$
V_{\text{elemi}} = a^2 c
$$

Ezekkel a térkitöltési tényező, figyelembe véve, hogy egy elemi cella n darab atomot tartalmaz

$$
T = \frac{nV_{atom}}{V_{elemi}} \Rightarrow n = T \frac{V_{elemi}}{V_{atom}} = \frac{3Ta^2c}{4r^3\pi} = 4,0034 = 4
$$

Ezzel a sűrűség számíthatóvá válik

$$
\rho = \frac{nA}{V_{elemi}N_A} = \frac{4.114,82\frac{8}{mol}}{0,459^2 \text{ nm}^2 0,495 \text{ nm} \cdot 6,023 \cdot 10^{23} \frac{1}{mol}} = 7,312 \cdot 10^{-21} \frac{8}{mm^3} = 7,312 \frac{8}{cm^3}
$$

**6.**

Határozza meg a f.k.k elemi cellához rendelhető primitív elemi cella transzlációs vektorainak Miller-indexeit.

#### **Megoldás:**

A transzlációs vektor definíció szerint egy kiválasztott alapatomból a vele szomszédos atomba mutató helyvektor. FKK rács esetében ez lehet egy oldalél mentén szomszédos atom, egy a lapátló mentén szomszédos atom vagy egy a térátló mentén szomszédos atom. Ha kiinduló atomnak az origóban levő atomot választjuk, akkor a következő megállapításokat tehetjük.

Az oldalélek mentén haladva az $<$  $100$  $>$ a vektorok felelnek meg a transzlációs vektoroknak, ahol a a rácsparaméter.

A lapátlók mentén haladva az <110> $\frac{\alpha}{2}$  $\frac{a}{\lambda}$  vektorok felelnek meg a transzlációs vektoroknak, ahol a a rácsparaméter.

A térátlók mentén haladva a <111> $\frac{\alpha}{2}$  $\frac{a}{\lambda}$  vektorok felelnek meg a transzlációs vektoroknak, ahol a a rácsparaméter.

Határozza meg az fkk egykristályban az **A** csúszósík Miller-indexét. Ábrázoljon ebben a csúszósíkban **egy** csúszási irányt és határozza meg ennek a csúszási rendszernek a Schmid-tényezőjét annak figyelembevételével, hogy az egykristályra ható terhelő erő a **b** vektorral párhuzamos.

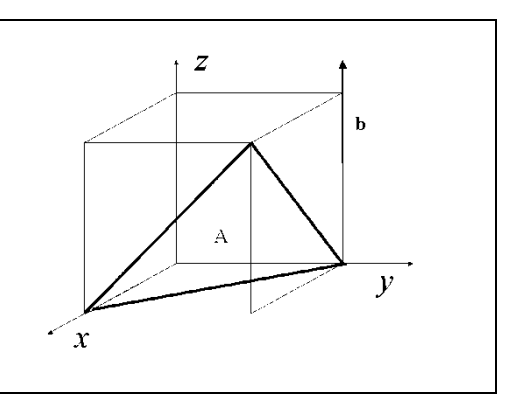

#### **Megoldás: (Megoldás: SchmidTenyezo.mws)**

A síkok Miller indexét úgy határozzuk meg, hogy a síkot kitoljuk az origóból (ezt most nem kell, mert nincs az origóban), leolvassuk a tengelyekkel vett metszetét, mjad annak vesszük a reciprokát és egészre felszorozzuk, ha szükséges. Jelen esetben a tengelymetszetek: 1, 1 és -1, így a Miller index: ( 111 ). Megjegyzés: a Miller index negatív koordinátáit – szokás szerint – felülvonással jelöljük az előjel helyett.

Irányok Miller indexét úgy határozzuk meg, hogy az adott vektort betoljuk az origóba, majd leolvassuk a végpontjának koordinátáit. Például a  $b$  esetében a Miller index [001].

Csúszási irány egy adott csúszási síkban az atomokkal legsűrűbben rakott irány. Jelen esetben például (FKK rendszer miatt) a [ 011 ] irány (a hozzánk legközelebb eső lap átlója, amely balra-lefelé mutat).

A fentiek és az eddig tanultak alapján a csúszási rendszer Schmid-tényezője: m=0,4491.

**8.**

Fkk egykristályban a két berajzolt csúszósíkon **egy** – egy diszlokáció mozog (Burgers vektor iránya az ábrán bejelölve). Határozza meg a) a csúszósíkok **és** a Burgers vektorok Miller-indexét b) A **diszlokáció** reakcó eredményeként létrejövő új diszlokáció Burgers vektorát, és diszlokációs vonalát

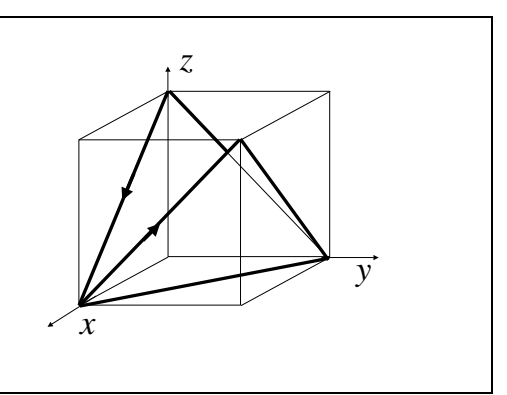

#### **Megoldás:**

A síkok Miller indexe (111) és (111) a két irány Miller indexe [101] és [011]. Ha a Burgers vektorukra van szükség, akkor ezek szorzandók  $\frac{x}{2}$  $\frac{a}{2}$ -vel.

Az eredő Burgers vektor a kiinduló Burgers vektorok összege: [ 110 ] 2  $\frac{a}{2}$ .

Ennek diszlokációs vonala a két sík metszésvonala, melynek Miller-indexe: [110], amely a (001) síkban fekszik, ez az FKK rendszerben nem csúszósík (Lomer-gát).

Egy f.k.k. egykristályban a két berajzolt csúszósíkon egy-egy diszlokáció mozog (Burgers vektoruk iránya az ábrán bejelölve). Határozza meg: a) a **csúszósíkok** és a Burgers vektorok Miller-indexeit b) a diszlokáció reakcó **eredményeként** létrejövő új diszlokáció Burgers vektorát és diszlokációs vonalát

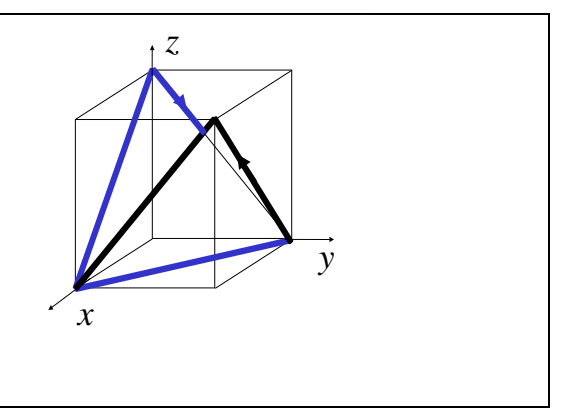

#### **Megoldás:**

A síkok Miller indexe (111) és (111) a két irány Miller indexe [011] és [101]. Ha a Burgers vektorukra van szükség, akkor ezek szorzandók  $\frac{x}{2}$  $\frac{a}{2}$ -vel.

Az eredő Burgers vektor a kiinduló Burgers vektorok összege: [ 110 ] 2  $\frac{a}{2}$ .

Ennek diszlokációs vonala a két sík metszésvonala, melynek Miller-indexe: [ 110 ], amely a ( 001 ) síkban fekszik, ez az FKK rendszerben nem csúszósík (Lomer-gát).

**10.**

Határozza meg a tkk. egykristályban az **a** irányvektor Miller-indexét. Az irányvektor egyben az egykristály egyik csúszósíkjának normális vektora. Ábrázolja ezt a csúszósíkot, és határozza meg a síkhoz tartozó egyik csúszási rendszert és annak Schmid-tényezőjét, ha az egykristályra ható terhelő erő a **b** vektorral párhuzamos.

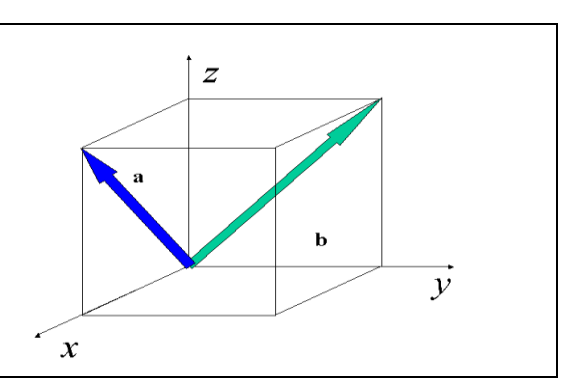

#### **Megoldás: (Megoldás: SchmidTenyezo.mws)**

Az *a* Miller indexe: [101], ez egybeesik a csúszósík normálisával (az eddig terminológiánk szerint n ). Így az ábrázolandó csúszósík Miller-indexe ( 101 ), ez merőleges az *<sup>a</sup>* -ra.

A TKK rács ezen síkjában az egyik csúszási irány (atomokkal legsűrűbben rakott egyenes ebben a síkban) Miller-indexe: [ 111 ]. Ez tehát az egyik, tetszőlegesen megválasztott csúszási irány, eddigi terminológiánk szerint a *<sup>g</sup>* -nak felel meg (Választhatnánk más ebbe a síkba eső, atomokkal legsűrűbben rakott irányt is. Ezekből összesen 4 darab van.).

A *b* Miller indexe: [011], ez egybesik a terhelő erő irányával a feladat szerint, tehát eddigi terminológiánk szerint *<sup>F</sup>* .

Ezek ismeretében meghatározható a választott csúszási rendszer Schmid-tényezője, m=0,4491.

#### **11.**

Ismertesse az összefüggést az atomátmérő és a rácsállandó között

a. primitív köbös b. FKK c. TKK rács esetén! **12.** Ideális szorosan pakolt hexagonális rács esetén számítsa ki a c/a arányt!

#### **13.**

Számítsa ki a térbeli kitöltési tényező értékét a. primitív köbös b. FKK c. TKK rács esetén!

#### **14.**

Rajzoljon fel egy ortorombos elemi cellát, és ábrázolja benne a [211] irányt!

#### **15.**

Mekkora egy FKK elemi cellában az (543) és a (972) sík által bezárt szög?

#### **16.**

Mi a Miller-indexe egy TKK rácsban a (200) és a (311) sík metszésvonalának?

#### **17.**

Egy diszlokáció Burgers-vektora az FKK rendszerben [1 -1 0]. Adja meg a diszlokáció egy lehetséges irányvektorát!

**18.**Számítsa ki a síkbeli kitöltési tényező értékét a TKK rendszerben az (100) és az (110) síkokra!

#### **19.**

Egy tetragonális elemi cella rácsállandói 3nm illetve 5 nm. Adja meg annak a síknak a Millerindexeit, amely az x, y és z tengelyt rendre 3nm, 6nm és 2,5 nm-nél metszi!

#### **20.**

Az indiumnak tetragonális elemi cellája van, melynek rácsállandói 0,459nm és 0,495 nm. A térbeli kitöltési tényező 0,693, az atomátmérő 0,1625 nm. Hány atom van az elemi cellában?

#### **21**

Számítsa ki a palládium atom átmérőjét! A palládiumnak FKK rácsa van, sűrűsége 12 g/cm<sup>3</sup>, atomsúlya 106,4 g/mol.

#### **22.**

Az ólom atomátmérője 0,175 nm. Számítsa ki az elemi cella térfogatát!

#### **23.**

Hol található a legnagyobb rácshézag egy primitív köbös cellában? Mekkora a nagysága?

#### **24.**

Mennyi a koordinációs száma a primitív köbös, az FKK és a TKK rácsnak?

#### **2 Szakítóvizsgálat**

#### **1.**

Egy d<sub>0</sub>=10 mm kezdeti átmérőjű próbatest szakítása során az alábbi adatokat mérték: F<sub>00.2</sub>=22000 N, F<sub>m</sub>=29000 N, F<sub>u</sub>=23000 N, Z=60%, d<sub>m</sub>= 9,2 mm. Határozza meg a valódi feszültség – valódi alakváltozás rendszerben a 3 erőhöz tartozó alakváltozás és feszültség értékét, valamint a fajlagos törési munka közelítő értékét.

#### **Megoldás: (Megoldás: Szakitovizsgalat1.mws)**

Az első pont az egyezményes folyáshatár. A jelölésben szereplő 0,2 azt jelenti, hogy a jelölt erőértéket az  $\varepsilon = 0.2\% = 0.002$  mérnöki alakváltozás esetén mérték. Ennek ismeretében meghatározható előbb a  $\varphi_{p0,2}$  valódi alakváltozás, majd ebből a  $d_{p0,2}$  átmérő és a  $\sigma_{p0,2}$  valódi feszültség. Egyrészről

$$
\varphi_{p0,2} = \ln(1+\varepsilon) = 0,001998
$$

Másrészről

$$
\varphi_{p0,2} = 2 \ln \frac{d_0}{d_{p0,2}} \Rightarrow d_{p0,2} = \frac{d_0}{e^{\frac{\varphi_{p0,2}}{2}}} = 9,9900 \text{ mm}
$$

Az aktuális átmérő segítségével számítható a valódi feszültség

$$
\sigma_{p0,2} = \frac{F_{p0,2}}{S_{p0,2}} = \frac{4F_{p0,2}}{d_{p0,2}^2} = 280,67 \approx R_{p0,2} = \frac{4F_{p0,2}}{d_0^2 \pi} = 280,11 \text{ MPa}
$$

A második pont a maximális erőhöz tartozó pont, Itt a következő összefüggések érvényesek

$$
\varphi_m = 2\ln\frac{d_0}{d_m} = 0,1168
$$

és

$$
\sigma_m = \frac{F_m}{S_m} = \frac{4F_m}{d_m^2 \pi} = 436,25 \text{ MPa}
$$

A harmadik pont a szakadás előtti utolsó pont. Ez esetben meg határozzuk a ponthoz tartozó keresztmetszetet. A kontrakcióból adódik, hogy

$$
Z = \frac{S_0 - S_u}{S_0} \Rightarrow S_u = S_0 (1 - Z) = 31,4159 \text{ mm}^2
$$

Ezzel írható a logaritmikus alakváltozás egyik formulája

$$
\varphi_u = \frac{S_0}{S_u} = 0.9163
$$

valamint a valódi feszültség szokásos alakja

$$
\sigma_u = \frac{F_u}{S_u} = 732,11 \text{ MPa}
$$

Ezzel a három pontban meghatároztuk a valódi feszültség (σ) – valódi alakváltozás (φ) pontpárok értékeit. Ezek σ – φ diagramban ábrázolhatóak. A diagram alatti terület egyenlő a fajlagos törési munkával.

A fajlagos törési munkát azonban közelítő képlettel is számolhatjuk (Gillemot, trapéz formula)

$$
W_c = \frac{R_{p0,2} + \sigma_u}{2} \varphi_u = 399,73 \text{ J/cm}^3
$$

Megjegyzések:

-az erő értékeket minden esetben N-ban, a geometriai méreteket mm-ben (a keresztmetszeteket mm2-ben) helyettesítettük. Így a feszültségek mértékegysége N/mm2, vagyis MPa lesz, az alakváltozások pedig dimenzió nélküliek. A fajlagos törési munka esetében a feszültségeket MPaban, az alakváltozást dimenzió nélkül helyettesítettük, így J/cm3 adódik (kis utánaszámolással).

-Számításkor a kontrakciót (és az alakváltozásokat sem) százalékos alakban használjuk, így a Z=60% helyett Z=0,6-et kell helyettesíteni (ugyanígy az alakváltozásoknál is, ha ilye fordul elő, pl: ε=40% helyett  $ε=0,4$ ).

-a feladat önálló, ismételt megoldása előtt célszerű az alakváltozásra és egytengelyű feszültségi állapotra vonatkozó összefüggéseket kigyűjteni mind a mérnöki, mind pedig a valódi rendszer esetében. Ezek kombinatív, problémamentes kezelése esetén a szakítóvizsgálati példák könnyen megoldhatókká válnak. (Ezek ismeretében erre a feladatra is található más megoldás, amely a helyes értékeket adja vissza.)

#### **2.**

Egy d<sub>0</sub>=10 mm kezdeti átmérőjű próbatest szakítása során az alábbi adatokat mérték:  $F_{00,2}=21000$ N,  $F_m$ =28000 N,  $F_u$ =23000 N, Z=50%, d<sub>m</sub>=9,4 mm. Határozza meg a valódi feszültség – valódi alakváltozás rendszerben a 3 erőhöz tartozó alakváltozás és feszültség értékét, valamint a fajlagos törési munka közelítő értékét.

#### **Megoldás: (Megoldás: Szakitovizsgalat1.mws)**

A megoldás menete az 1. feladatéval azonos. Az eredmények

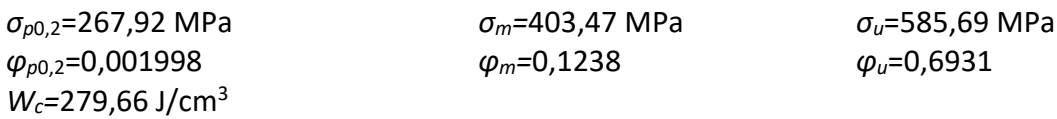

#### **3.**

Egy d<sub>0</sub>=10 mm átmérőjű próbatest szakítása során az alábbi adatok ismertek. F<sub>p0,2</sub>=23000 N,  $F_m$ =27000 N,  $F_u$ =20500 N, Z=65%, d<sub>m</sub>=9,2 mm. Határozza meg a valódi feszültség – valódi alakváltozás rendszerben a 3 erőhöz tartozó alakváltozás és feszültség értékét, valamint a fajlagos törési munka közelítő értékét.

#### **Megoldás: (Megoldás: Szakitovizsgalat1.mws)**

A megoldás menete az 1. feladatéval azonos. Az eredmények

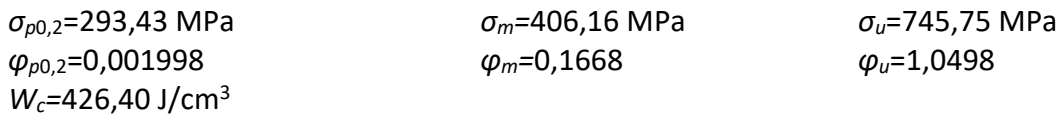

#### **4.**

Egy d<sub>0</sub>=10 mm átmérőjű próbatest szakítása során az alábbi adatok ismertek. F<sub>p0,2</sub>=25000 N,  $F_m$ =28500 N,  $F_u$ =23000 N, Z=65%, d<sub>m</sub>=9,1 mm. Határozza meg a valódi feszültség – valódi alakváltozás rendszerben a 3 erőhöz tartozó alakváltozás és feszültség értékét, valamint a fajlagos törési munka közelítő értékét.

#### **Megoldás: (Megoldás: Szakitovizsgalat1.mws)**

A megoldás menete az 1. feladatéval azonos. Az eredmények

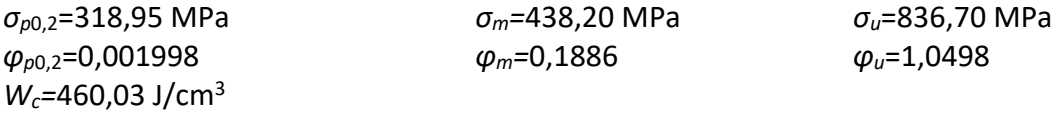

Egy d<sub>0</sub>=10 mm átmérőjű próbatest szakítása során az alábbi adatok ismertek. F<sub>p0,2</sub>=22000 N,  $F_m$ =27000 N,  $F_u$ =21000 N, Z=55%, d<sub>m</sub>=9,3 mm. Határozza meg a valódi feszültség – valódi alakváltozás rendszerben a 3 erőhöz tartozó alakváltozás és feszültség értékét, valamint a fajlagos törési munka közelítő értékét.

#### **Megoldás: (Megoldás: Szakitovizsgalat1.mws)**

A megoldás menete az 1. feladatéval azonos. Az eredmények

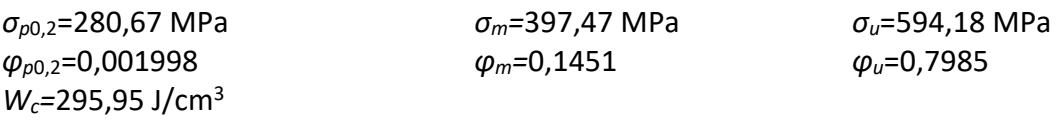

#### **6.**

Egy do=10mm átmérőjű próbatest elszakítása után az alábbi adatok ismertek.  $F_{p0.2}$ =25000 N, Fm=28550 N, Fu=23150 N, Z=75%, dm=9,15 mm. Határozza meg a valódi feszültség–valódi alakváltozás rendszerben a 3 erőhöz tartozó alakváltozás és feszültség értékét, valamint a fajlagos törési munka közelítő értékét. Rajzolja fel a 3 pontot egy közelítő diagramban, és jelölje be a fajlagos törési munka területét

#### **Megoldás: (Megoldás: Szakitovizsgalat1.mws)**

A megoldás menete megegyezik az 1. feladatéval, az eredmények a következők

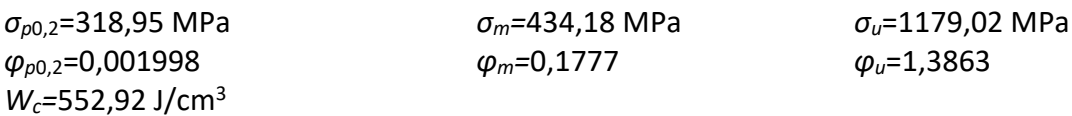

Ezután a feladat kiegészül egy diagram felrajzolásával (σ – φ diagram). Ezt három pont segítségével közelítőleg megtehetjük, jellegre helyesen. A diagram folyamatosan emelkedik és a σu – φu pontpárnál határozottan vége van, nem szabad tovább húzni. A görbe alatti terület a fajlagos törési munkának.

#### **7.**

Egy d<sub>0</sub>=10mm átmérőjű próbatest elszakítása után az alábbi adatok ismertek.  $F_{p0,2}=25080$  N, F<sub>m</sub>=28500 N, Fu=23050 N, Z=65%  $d_m$  = 9,05mm. Határozza meg a valódi feszültség–valódi alakváltozás rendszerben a 3 erőhöz tartozó alakváltozás és feszültség értékét, valamint a fajlagos törési munka közelítő értékét. Rajzolja fel a 3 pontot egy közelítő diagramban, és jelölje be a fajlagos törési munka területét.

#### **Megoldás: (Megoldás: Szakitovizsgalat1.mws)**

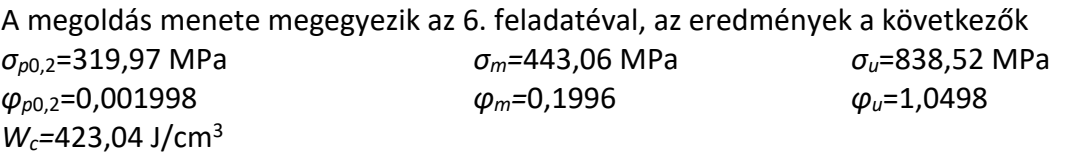

Ezután a feladat kiegészül egy diagram felrajzolásával (σ – φ diagram). Ezt három pont segítségével közelítőleg megtehetjük, jellegre helyesen. A diagram folyamatosan emelkedik és a σu – φu pontpárnál határozottan vége van, nem szabad tovább húzni. A görbe alatti terület a fajlagos törési munkának.

Egy szakító vizsgálatból (d<sub>0</sub>=10 mm, L<sub>0</sub>=10 d<sub>0</sub>) az alábbi adatokat ismerjük: F<sub>p0,2</sub>=6300 N, Z=75%,  $F_m$ = 11500 N. A próbatestre felvitt d<sub>0</sub> hosszúságú jelek hossza a szakítás után a következő: 11, 11, 11, 12, 13, 16, 13, 12, 11, 11 mm. Határozza meg az R<sub>p0,2</sub>,  $\sigma_m$ ,  $\varepsilon_m$ ,  $\varphi_u$ , és A<sub>11,3</sub> mérőszámokat. **Megoldás: (Megoldás: Szakitovizsgalat2.mws)**

Az egyezményes folyáshatárohoz tartozó feszültség a mérnöki rendszerben:

$$
R_{p0,2} = \frac{F_{p0,2}}{S_0} = \frac{4F_{p0,2}}{d_0^2 \pi} = 80,21 \text{ MPa}
$$

A maximális erőhöz tartozó valódi feszültséget kell meghatároznunk a következő lépésben. Ehhez ismerni kell a maximális erőhöz tartozó keresztmetszetet (Sm). Ehhez felhasználjuk a térfogatállandóságot

$$
S_0 l_0 = S_m l_m
$$

Az összefüggésben S<sub>0</sub> a kezdeti keresztmetszet, S<sub>m</sub> a maximális erőhöz tartozó keresztmetszet,  $I_0$  a próbatestre felvitt do hosszúságú jelek hossza a kezdeti állapotban (10 mm), l<sub>m</sub> a próbatestre felvitt hossz a szakadás után, a próbatest nem kontrahált részén (jelen esetben 11 mm). Így

$$
S_m = S_0 \frac{l_0}{l_m} = 71,40 \text{ mm}^2
$$

$$
\sigma_m = \frac{F_m}{S_m} = 161,06 \text{ MPa}
$$

Ugyanebben a pontban a mérnöki alakváltozás

$$
\varepsilon_m = \frac{l_m - l_0}{l_0} \cdot 100 = 10\%
$$

Az utolsó ponthoz tartozó valódi rendszerben vett alakváltozás meghatározásához ki kell számítanunk az utolsó pontban érvényes teherviselő keresztmetszetet. Ezt a kontrakció összefüggését felhasználva tesszük

$$
Z = \frac{S_0 - S_u}{S_0} \Rightarrow S_u = S_0 (1 - Z) = 19,6349 \text{ mm}^2
$$

és

$$
\varphi_u = \ln \frac{S_0}{S} = 1,3863
$$

A szakadási nyúlás (*A11,3*) százalékos értékének meghatározása definíció alapján

$$
A_{11,3} = \frac{L_u - L_0}{L_0} 100 = 21 \%
$$

A fenti összefüggésben L<sup>u</sup> a próbatestre felvitt jelek szakadás utáni hosszának összege (jelen esetben 121 mm)

**9.**

Egy szakító vizsgálatból (d<sub>0</sub>=10 mm, L<sub>0</sub>=10 d<sub>0</sub>) az alábbi adatokat ismerjük: F<sub>p0,2</sub>=6500 N, Z=85%,  $F_m$ = 11000 N. A próbatestre felvitt do hosszúságú jelek hossza a szakítás után a következő: 11, 11, 11, 12, 13, 16, 13, 12, 11, 11 mm. Határozza meg az R<sub>p0,2</sub>,  $\sigma_m$ ,  $\varepsilon_m$ ,  $\varphi_u$ , és A<sub>11,3</sub> mérőszámokat. **Megoldás: (Megoldás: Szakitovizsgalat2.mws)**

A megoldás menete teljes egészében megegyezik a 8. példa megoldásáéval. Az eredmények *R*p0,2=82,76 MPa *σm=*154,06 MPa *εm=*10 % *φu=*1,8971 *A*11,3=21 %

Egy szakító vizsgálatból (d<sub>0</sub>=10 mm, L<sub>0</sub>=5 d<sub>0</sub>) az alábbi adatokat ismerjük: F<sub>p0,2</sub>=6500 N, Z=72%,  $F_m$ =11900 N. A próbatestre felvitt d<sub>0</sub> hosszúságú jelek hossza a szakítás után a következő: 11, 12, 16, 12, 11 mm. Határozza meg az  $R_{p0,2}$ ,  $\sigma_m$ ,  $\epsilon_m$ ,  $\varphi_u$ , és  $A_{11,3}$  mérőszámokat.

#### **Megoldás: (Megoldás: Szakitovizsgalat2.mws)**

A megoldás menete teljes egészében megegyezik a 8. példa megoldásáéval. Az eredmények *R*p0,2=82,76 MPa *σm=*166,67 MPa *εm=*10 % *φu=*1,2730 *A*11,3=24 %

#### **11.**

Egy szakítóvizsgálat alábbi adatai alapján, négy pont adatainak kiszámítása után rajzolja meg közelítően a  $\sigma$  = f ( $\varphi$ ) diagramot (d<sub>0</sub>=10 mm, L<sub>0</sub>=10 d<sub>0</sub>), F<sub>p0,2</sub>=22500 N, F<sub>1</sub>=31600 N, F<sub>u</sub>=31000 N,  $R_m$  = 450 MPa L<sub>1</sub>=104 mm,  $ψ_m$  = 0.16, Z=50%, segítségül: ψ =(S<sub>0</sub>-S)/S<sub>0</sub>.

#### **Megoldás: (Megoldás: Szakitovizsgalat3.mws)**

Az 1. feladatban tanultak alapján kiszámíthatjuk az egyezményes folyáshatár pontjára jellemző alakváltozás és feszültség mennyiségeket. Némileg eltérő, de lényegében azonos megoldás a következő

 $\varphi_{n0.2} = \ln(1+\varepsilon) = 0.001998$ 

Ennek segítségével az egyezményes folyáshatárhoz tartozó keresztmetszet (az 1. feladatban meghatározott átmérő helyett, itt jelentkezik az eltérés, egyszerűsítés, ezért fontos az összefüggések teljeskörű ismerete)

$$
\varphi_{p0,2} = \ln \frac{S_0}{S_{p0,2}} \Rightarrow S_{p0,2} = \frac{S_0}{e^{\varphi_{p0,2}}} = 78,3831 \text{ mm}^2
$$

Így a feszültség meghatározható

$$
\sigma_{p0,2} = \frac{F_{p0,2}}{S_{p0,2}} = 287,05 \text{ MPa}
$$

A következő (1-es jelű) pontban az alakváltozás a valódi rendszerben definíció szerint

$$
\varphi_1 = \frac{L_1}{L_0} = 0.0392
$$

Ebből meghatározható az 1-es pontra jellemző keresztmetszet az előzőekben alkalmazottak szerint

$$
\varphi_1 = \ln \frac{S_0}{S_1} \implies S_1 = \frac{S_0}{e^{\varphi_1}} = 75,5191 \text{ mm}^2
$$

Amivel a valódi feszültség az 1-es jelű pontban

$$
\sigma_1 = \frac{F_1}{S_1} = 418,44 \text{ MPa}
$$

A maximális erőhöz tartozó pontban a megadott segédösszefügéssel (a keresztmetszetváltozás általános összefüggése, ennek kitüntetett pontban (az utolsó pontban) vett formája a kontrakció) meghatározható a keresztmetszet

$$
\psi_m = \frac{S_0 - S_m}{S_0} \Rightarrow S_m = S_0 (1 - \psi_m) = 65,9724 \text{ mm}^2
$$

Ezt felhasználva az alakváltozás

$$
\varphi_m = \ln \frac{S_0}{S_m} = 0.1744
$$

A feszültség meghatározásához meg kell határoznunk a maximális erőt is, ezt a szakítószilárdság alapján tesszük

$$
R_m = \frac{F_m}{S_0} \Rightarrow F_m = R_m S_0 = 3534292 \text{ MPa}
$$

$$
\sigma_m = \frac{F_m}{S_m} = 535,71 \text{ MPa}
$$

Végezetül az utolsó pontban a kontrakciót felhasználva meghatározható a szakadás előtti utolsó ponthoz tartozó keresztmetszet

$$
Z = \frac{S_0 - S_u}{S_0} \Rightarrow S_u = S_0 (1 - Z) = 39,2699 \text{ mm}^2
$$

Amivel az alakváltozás és a feszültség valódi rendszerben

$$
\varphi_u = \ln \frac{S_0}{S_u} = 0,6931
$$

$$
\sigma_u = \frac{F_u}{S_u} = 789,41 \text{ MPa}
$$

A négy σ – φ pontpárt felhasználva a kért diagram jellegre helyesen felrajzolható.

#### **3 Törésmechanika**

#### **1.**

Egy 190 mm széles nagyszilárdságú alumíniumötvözetből készült vastag lemezben 75 mm hosszú, a lemez közepén elhelyezkedő repedés van. (2a hosszú centrális repedés 2W szélességű lemezben)

$$
K_{I} = \sigma_{\text{terh}} \sqrt{\pi a} \frac{1 - \frac{a}{2W} + 0.326 \frac{a^{2}}{W^{2}}}{\sqrt{1 - \frac{a}{W}}}
$$

a) Mekkora az ötvözet törési szívóssága, ha az instabil repedésterjedés 100 MPa terhelő feszültségnél következik be?

b) Mekkora feszültség okozna törést ebben a lemezben, ha annak kiterjedése végtelen, illetve ha 120 mm széles (a repedés mérete ugyanaz) ?

#### **Megoldás: (Megoldas: Toresmechanika1.mws)**

a feladat megoldásánál arra kell vigyázni, hogy a 190 mm 2W-nek felel meg, vagyis W=95 mm, a 75 mm pedig 2a-nak felel meg, vagyis a=37,5 mm. Ezeket és a terhelő feszültséget behelyettesítve kapjuk a törési szívósságra, hogy

$$
K_{I} = \sigma_{\text{lerh}} \sqrt{\pi a} \frac{1 - \frac{a}{2W} + 0.326 \frac{a^{2}}{W^{2}}}{\sqrt{1 - \frac{a}{W}}} = 1190,65 \text{ Nmm}^{-3/2}
$$

Ha a lemez 120 mm széles lenne (W=60 mm), akkor ugyanezen lemez esetén úgy kapjuk meg a kritikus terhelő feszültséget, hogy a megadott összefüggésbe a kapott törési szívósságot és az új lemez szélességet visszahelyettesítjük, így

$$
\sigma_{W=120} = 82,44 \text{ MPa}
$$

Ugyanígy járunk el végtelen szélességű lemez esetében is, akkor a W tart végtelenbe. Az adott összefüggésnek eszerinti határértékét kell venni, így egyszerűsödik

$$
K_{I} = \sigma_{\text{terh}} \sqrt{\pi a}
$$

Amiből a feszültség meghatározható

 $\sigma_{_{W=\infty}}$  = 109,70 MPa

#### **2.**

Egy 190 mm széles (2W) nagyszilárdságú alumíniumötvözetből készült vastag lemezben két darab 30 mm hosszú (a), a lemez szélén egymással szemben elhelyezkedő repedés van.

$$
K_{I} = \sigma_{\text{t}e\text{th}}\sqrt{\pi a} \frac{1.12 - 0.61 \frac{a}{W} + 0.13 \frac{a^{3}}{W^{3}}}{\sqrt{1 - \frac{a}{W}}}
$$

a) Mekkora az ötvözet törési szívóssága, ha az instabil repedésterjedés 100 MPa terhelő feszültségnél következik be?

b) Mekkora feszültségnél okozna törést ugyanazon méretű repedés, ha a lemez szélessége 120 mm ?

#### **Megoldás: (Megoldas: Toresmechanika1.mws)**

A megoldás menete ugyanaz, mint az 1. példa esetében, csak más az alapösszefüggés és az adatok. Tekintettel kell lenni a és W pontos meghatározására, úgy, ahogy az a feladatban le van írva. Az eredmények

$$
K_i=1093,22
$$
 Nmm<sup>-3/2</sup>

$$
\sigma_{_{W=120}} = 95,79 \text{ MPa} \qquad \qquad \sigma_{_{W=\infty}} = 112,61 \text{ MPa}
$$

**3.**

Egy 190 mm széles nagyszilárdságú alumíniumötvözetből készült vastag lemezben 75 mm hosszú, a lemez közepén elhelyezkedő repedés van. 2a hosszú centrális repedés W szélességű lemezben

$$
K_{I} = \sigma_{\text{terh}} \left[ W \tan \left( \frac{\pi a}{W} \right) \right]^{1/2}
$$

(a tangens argumentumát radiánban kell behelyettesíteni).

a.) Mekkora az ötvözet törési szívóssága, ha az instabil repedésterjedés 100 MPa terhelő feszültségnél következik be?

b.) Mekkora feszültségnél okozna törést ugyanazon méretű repedés végtelen kiterjedésű illetve 120 mm széles nagyszilárdságú alumíniumötvözetben ?

#### **Megoldás: (Megoldas: Toresmechanika1.mws)**

A megoldás menete ugyanaz, mint az 1. példa esetében, csak más az alapösszefüggés és az adatok. Tekintettel kell lenni a és W pontos meghatározására, úgy, ahogy az a feladatban le van írva. Az eredmények

#### *KI=*1164,72 Nmm-3/2  $\sigma_{W=120} = 86,91 \text{ MPa}$  $\sigma_{W=\infty}$  = 107,31 MPa

#### **4.**

Egy 200 mm széles nagyszilárdságú alumíniumötvözetből készült vastag lemezben 78 mm hosszú, a lemez közepén elhelyezkedő repedés van. (2a hosszú centrális repedés W szélességű lemezben

$$
K_{I} = \sigma_{\text{tern}} \left[ W \tan \left( \frac{\pi a}{W} \right) \right]^{1/2}
$$

a) Mekkora az ötvözet törési szívóssága, ha az instabil repedésterjedés 100 MPa terhelő feszültségnél következik be?

b) Mekkora feszültségnél okozna törést ugyanazon méretű repedés végtelen kiterjedésű, illetve 120 mm széles nagyszilárdságú alumíniumötvözetben?

#### **Megoldás: (Megoldas: Toresmechanika1.mws)**

A megoldás menete ugyanaz, mint az 1. példa esetében, csak más az alapösszefüggés és az adatok. Tekintettel kell lenni a és W pontos meghatározására, úgy, ahogy az a feladatban le van írva. Az eredmények

$$
K_{\text{r}}=1185,59 \text{ Nmm}^{-3/2}
$$
  $\sigma_{W=120} = 84,72 \text{ MPa}$   $\sigma_{W=\infty} = 107,11 \text{ MPa}$ 

**5.**

Egy alumíniumötvözet folyáshatára 400 MPa a vizsgált széles lemezben. A centrális repedés hossza 25,4 mm 200 MPa törési feszültség esetén. Határozza meg az ötvözet törési szívósságát, ha

a) Ideális lineáris rugalmas viselkedést tételezünk fel.

b) Képlékenységi korrekciót alkalmazunk (
$$
r_p = \frac{1}{2\pi} \frac{K_l^2}{R_e^2}
$$
)

Számítsa ki 180 MPa törési feszültséghez tartozó kritikus repedéshosszat képlékenységi korrekció alkalmazása esetében.

#### **Megoldás: (Megoldás: Toresmechanika3.mws)**

Ideális lineáris rugalmas viselkedés esetén a törési szívósság

$$
K_{Ic} = \sigma_t \sqrt{\pi a} = 1263.3 \text{ Nmm}^{-3/2}
$$

Ha képlékenységi korrekciót alkalmazunk akkor az egyenlet a következőképpen alakul

$$
K_{Ic} = \sigma_t \sqrt{\pi (a + r_p)} = \sigma_t \sqrt{\pi \left(a + \frac{1}{2\pi} \left(\frac{K_{Ic}}{R_e}\right)^2\right)}
$$

Az egyenletet megoldva *KIc*-re megoldva másodfokú egyenletet kapunk, amely gyökei közül természetesen a pozitívat keressük

 $K_{Ic} = \sigma_t \sqrt{\pi a} = 1350,53$  Nmm<sup>-3/2</sup>

Végezetül a repedéshosszat (a) kell meghatároznunk a képlékenységi korrekciót tartalmazó esetben. Így a módosítást tartalmazó második képletből kell kifejeznünk a repedéshosszat, 180 MPa-os terhelő feszültség (*σt*) esetén

$$
a_{p} = \frac{1}{\pi} \left( \frac{K_{Ic}}{\sigma_{t}} \right)^{2} - r_{p} = \frac{1}{\pi} \left( \left( \frac{K_{Ic}}{\sigma_{t}} \right)^{2} - \frac{1}{2} \left( \frac{K_{Ic}}{R_{e}} \right)^{2} \right) = 16,10 \text{ mm}
$$

**6.**

Egy húzással terhelt lemezben az anyagvizsgálat során 35 mm hosszú repedést találtak. A repedés méretéhez képest a lemez kiterjedése végtelennek tekinthető. Mekkora az instabil repedésterjedést okozó átlagos húzófeszültség

a) A lineáris rugalmas törésmechanika alkalmazásával

b) A képlékenységi korrekció alkalmazásával ( 2  $2\pi$  (  $R_{p0.2}$ 1 ١ I J )  $\overline{\phantom{a}}$ l  $=\frac{1}{\sqrt{2}}$ *p I*  $p^p$  2 $\pi$  | R  $r_{\circ} = \frac{1}{\sqrt{K}} \left| \frac{K}{\sqrt{K}} \right|$  $\frac{1}{\pi} \left| \frac{K_I}{R_{\text{max}}} \right|$ )

Az anyag törési szívóssága  $\overline{K}_{Ic}$  = 1700 Nmm<sup>-3/2</sup>, egyezményes folyáshatára  $\overline{R}_{p0.2}$  = 440 MPa

#### **Megoldás: (Megoldás: Toresmechanika4.mws)**

Az első esetben a következő összefüggést alkalmazhatjuk

$$
K_{Ic}=\sigma_{t}\sqrt{\pi a}
$$

Ebből a törési feszültség kifejezhető (mivel a feladatban erre utalás nincs a 35 mm-t most az a méretnek tekintjük.)

$$
\sigma_t = \frac{K_{Ic}}{\sqrt{\pi a}} = 162,12 \text{ MPa}
$$

A képlékenységi korrekciót figyelembe vévő esetben

$$
K_{Ic} = \sigma_t \sqrt{\pi (a + r_p)} = \sigma_t \sqrt{\pi \left(a + \frac{1}{2\pi} \left(\frac{K_{Ic}}{R_e}\right)^2\right)}
$$

Amelyből a feszültség szintén kifejezhető

$$
\sigma_{t} = \frac{K_{Ic}}{\sqrt{\pi \left(a + \frac{1}{2\pi} \left(\frac{K_{Ic}}{R_e}\right)^2\right)}} = 156,88 \text{ MPa}
$$

CT próbatest alkalmazásával törésmechanikai vizsgálatot végeztek. A próbatest jellemző méretei: W=50 mm, B=25 mm. A folyáshatár Rp0.2= 490 MPa A vizsgálat során meghatározott repedésterjedésre jellemző erő F<sub>Q</sub>= 32000 N és a repedéshossz a=(21.5, 22.5, 21.5 mm) A próbatest feszültség intenzitási tényezője az alábbi összefüggés szerint számítható 1  $K = \frac{F}{\sum_{i=1}^{n} Y_i} \left( \frac{a}{W} \right)$ *W*  $(a)$ 

a/W 0.40 0.41 0.42 0.43 0.44 0.45 0.46 0.47 W a F F B

Állapítsa meg, hogy a mérés során anyagjellemzőt (K<sub>Ic</sub>-t ) vagy az adott anyagvastagságra jellemző mérőszámot sikerült meghatároznia) γ=2.5.

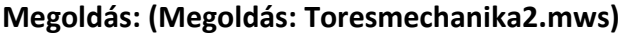

Legelőször egy megjegyzés: Y nem szorozva van a zárójelben lévő a/W hányadossal, hanem függvénye annak.

Y | 7.32 | 7.51 | 7.7 | 7.91 | 8.12 | 8.34 | 8.57 | 8.81

A megadott összefüggéssel számított feszültségintenzitási tényező anyagjellemző, ha a következő három reláció teljesül

$$
\gamma \left(\frac{K_I}{R_{p0,2}}\right)^2 \le a, W - a, B
$$

2

*BW*

Ehhez meghatározandó a feszültségintenzitási tényező. Ennek meghatározásához először ismernünk kell Y értékét, amely a/W-től függ.

$$
\frac{a}{W} = 0,4367
$$

Ilyen érték a megadott táblázatban nem szerepel, ezért interpolálnunk kell, amellyel

$$
Y\left(\frac{a}{W}\right) = 8.05
$$

Ezután a feszültségintenzitási tényező már számítható

$$
K_{I} = \frac{F}{B\sqrt{W}} Y\left(\frac{a}{W}\right) = 1457,21 \text{ Nmm}^{-3/2}
$$

Ha a feszültségintenzitási tényező ismert, akkor már meghatározhatjuk a vizsgálni kívánt egyenlőtlenség bal oldalát is.

$$
\gamma \left( \frac{K_I}{R_{p0,2}} \right)^2 = 22.11 \text{ mm}
$$

Ezt az értéket kell összehasonlítani az a, a W-a és a B értékekkel. Ha ezek mindegyike nagyobb a kapott értéknél, akkor a meghatározott feszültségintenzitási tényező törési szívósság és anyagjellemző. Ha bármelyikre nem teljesül az egyenlőtlenség, akkor a meghatározott feszültségintenzitási tényező csak az adott lemezvastagságra érvénye, mint törési szívósság.

Jelen esetben a számított érték (22,11 mm) nagyobb, mint az átlagos repedésméret (21,83 mm), ezért a számított feszültségintenzitás csak az adott lemezvastagságra jellemző törési szívósság, nem anyagjellemző!

**8.**

CT törésmechanikai próbatest jellemző adatai: W=50 mm, B=25 mm, folyáshatára  $R_{p0.2}$ = 490 MPa. A vizsgálat alapján a repedésterjedésre jellemző erő F<sub>Q</sub>= 32000 N, és az átlagos repedéshossz a=21,8 mm. A próbatestre a feszültségintenzitási tényező az alábbi összefüggés szerint számítható  $K = \frac{F}{1}$ 2  $K = \frac{F}{\sqrt{2\pi}} Y \left( \frac{a}{\sqrt{2\pi}} \right)$  $BW^{\frac{1}{2}}$   $(W)$  $=\frac{F}{\sqrt{2\pi}}Y\left(\frac{a}{W}\right)$ . Állapítsa meg, hogy a mérés

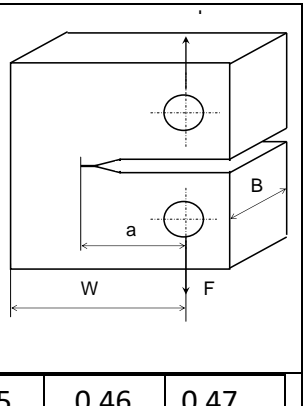

során anyagjellemzőt (K<sub>Ic</sub>) vagy az adott anyagvastagságra l iellemző mérőszámot(Ko) sikerült-e meghatároznia (γ=2,5).

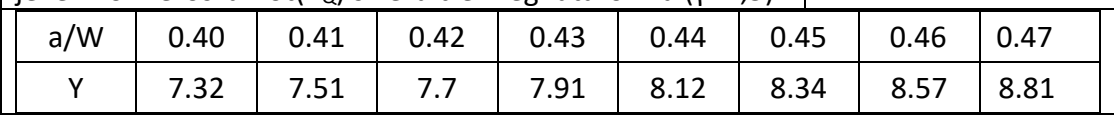

#### **Megoldás: (Megoldás: Toresmechanika2.mws)**

A megoldás menete ugyanaz, mint az 5. feladat esetében. Az eredmények

$$
Y\left(\frac{a}{W}\right) = 8,036
$$

$$
R_{I} = 1454,67
$$
 Nmm<sup>-3/2</sup>

$$
\gamma \left( \frac{K_I}{R_{p0,2}} \right)^2 = 22,03 \text{ mm}
$$

Nem anyagjellemző!

**9.**

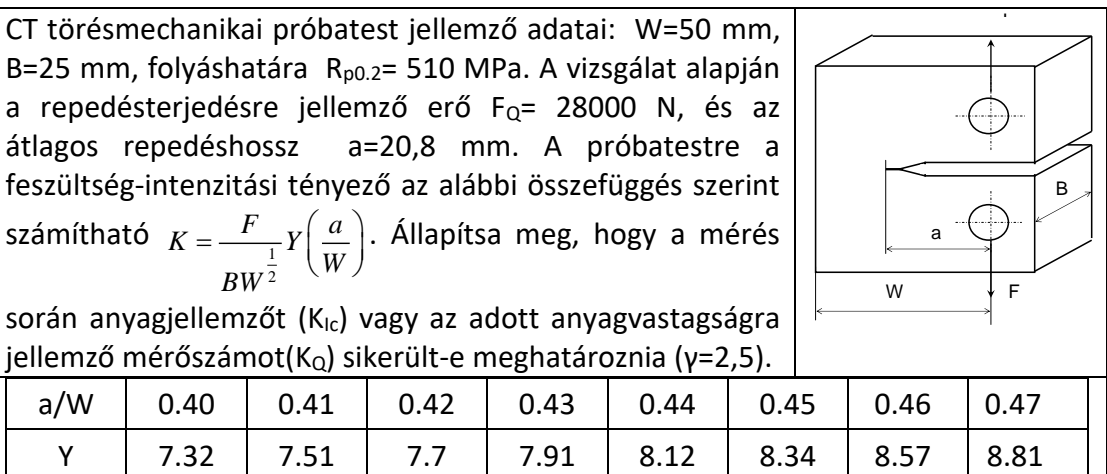

#### **Megoldás: (Megoldás: Toresmechanika2.mws)**

A megoldás menete ugyanaz, mint az 5. feladat esetében. Az eredmények

$$
Y\left(\frac{a}{W}\right) = 7{,}624
$$

7,624 
$$
K_i
$$
=1207,58 Nmm<sup>-3/2</sup>

$$
\gamma \left( \frac{K_I}{R_{p0,2}} \right)^2 = 14,02 \text{ mm}
$$

Anyagjellemző!

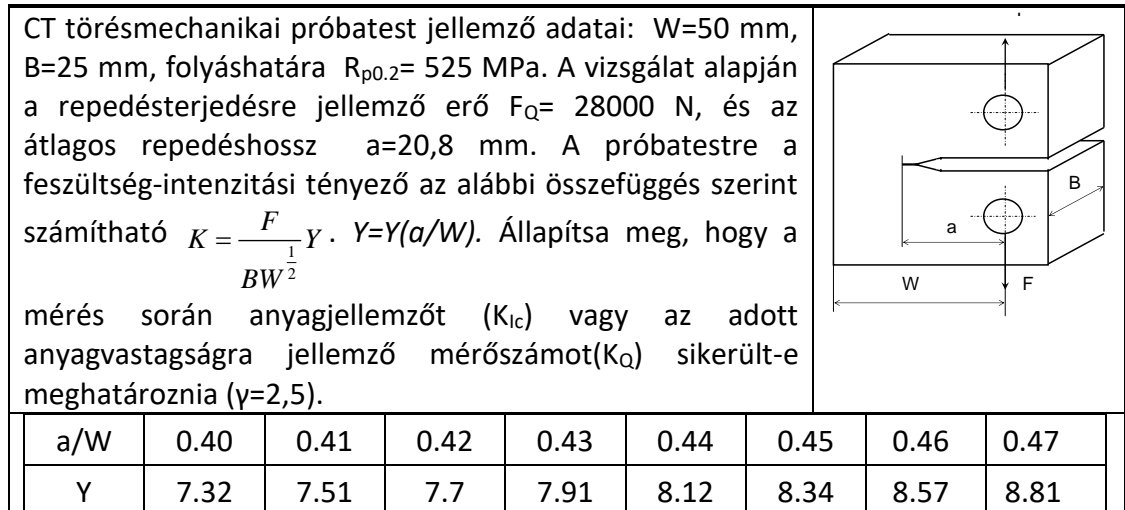

#### **Megoldás: (Megoldás: Toresmechanika2.mws)**

A megoldás menete ugyanaz, mint az 5. feladat esetében. Az eredmények

$$
Y\left(\frac{a}{W}\right) = 7{,}624
$$

7,624 *KI=*1207,58 Nmm-3/2

$$
\gamma \left( \frac{K_I}{R_{p0,2}} \right)^2 = 13,23 \text{ mm}
$$

Anyagjellemző!

**11.**

A CT törésmechanikai próbatest jellemző adatai: W=50 mm, B=25 mm, folyáshatára R<sub>p0.2</sub>= 521 MPa. A vizsgálat alapján a repedésterjedésre jellemző erő FQ= 28500 N, és az átlagos repedéshossz a=21,2 mm. A feszültség-intenzitási tényező a CT próbatestre az alábbi összefüggés szerint számítható:  $K = \frac{F}{1}$ 2 *BW*  $K = \frac{F}{\sqrt{2}} Y$ , Y=Y(a/W) Állapítsa meg, hogy a mérés során anyagjellemzőt  $(K_{1c})$  vagy az adott anyagvastagságra jellemző mérőszámot $(K_Q)$  sikerült-e meghatároznia (γ=2,5).

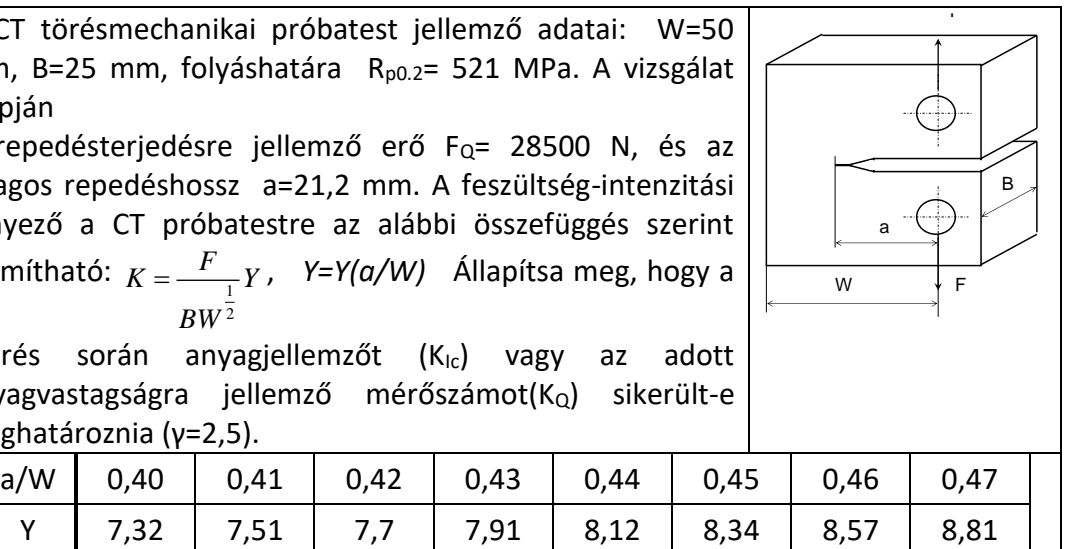

#### **Megoldás: (Megoldás: Toresmechanika2.mws)**

A megoldás menete ugyanaz, mint az 5. feladat esetében. Az eredmények

$$
Y\left(\frac{a}{W}\right) = 7,784
$$

7,784 *KI=*1254,94 Nmm-3/2

$$
\gamma \left(\frac{K_I}{R_{p0,2}}\right)^2 = 14,50 \text{ mm}
$$

Anyagjellemző!

A CT törésmechanikai próbatest jellemző adatai: W=50 mm, B=25 mm, folyáshatára  $R_{p0.2}$ = 501 MPa. A vizsgálat alapján a repedésterjedésre jellemző erő F<sub>Q</sub>= 28000 N, és az átlagos repedéshossz a=22,2 mm. A feszültség-intenzitási tényező a CT próbatestre az alábbi összefüggés szerint számítható: 1 2 *F*  $K = \frac{Y}{Y}$ *BW* , *Y=Y(a/W)* Állapítsa meg, hogy a mérés során

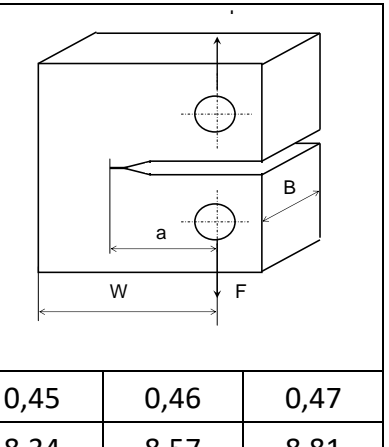

anyagjellemzőt (K<sub>Ic</sub>) vagy az adott anyagvastagságra jellemző mérőszámot(KQ) sikerült-e meghatároznia (γ=2,5).

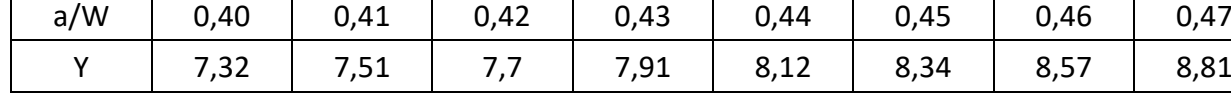

#### **Megoldás: (Megoldás: Toresmechanika2.mws)**

A megoldás menete ugyanaz, mint az 5. feladat esetében. Az eredmények

$$
Y\left(\frac{a}{W}\right) = 8,208
$$

8,208 *KI=*1300,08 Nmm-3/2

$$
\gamma \left( \frac{K_I}{R_{p0,2}} \right)^2 = 16,83 \text{ mm}
$$

Anyagjellemző!

**13.**

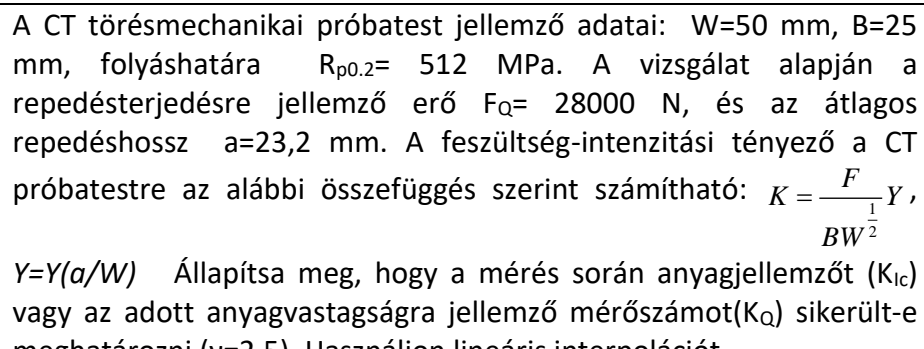

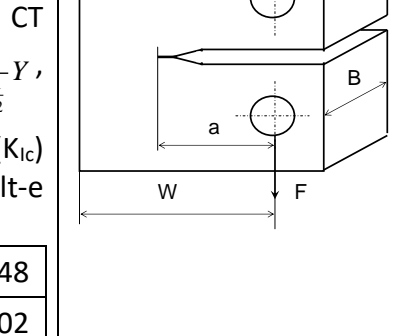

 $\overline{f}$ 

#### meghatározni (γ=2,5). Használjon lineáris interpolációt. a/W | 0.40 | 0.41 | 0.42 | 0.43 | 0.44 | 0.45 | 0.46 | 0.47 | 0.48 Y | 7.32 | 7.51 | 7.7 | 7.91 | 8.12 | 8.34 | 8.57 | 8.81 | 9.02

#### **Megoldás: (Megoldás: Toresmechanika2.mws)**

A megoldás menete ugyanaz, mint az 5. feladat esetében. Az eredmények

$$
Y\left(\frac{a}{W}\right) = 8,666
$$

8,666 *KI=*1372,62 Nmm-3/2

$$
\gamma \left( \frac{K_I}{R_{p0,2}} \right)^2 = 17,97 \text{ mm}
$$

Anyagjellemző!

#### **4 Repedésterjedés**

(Megoldások: ParisErdoganRepedesterjedes.mws)

#### **1.**

Egy széles acéllemezből készült alkatrész közepén a terhelésre merőleges irányban roncsolásmentes anyagvizsgálattal  $2a_0=0.025$  m hosszú repedést mutattak ki. Az alkatrész igénybevétele 150 és 250 MPa között változó feszültség. Az alkatrész anyagára jellemző törési szívósság K<sub>c</sub>=145 MPam<sup>1/2</sup> (σ=σ<sub>max</sub>). A terhelésre jellemző feszültségintenzitás változás ΔK=Δσ(πa)1/2. Határozza meg a kritikus repedéshosszat és a törésig tartó terhelési ciklusok számát, ha a repedésterjedést leíró Paris-Erdogan egyenlet da/dN=c(ΔK)<sup>m</sup> paraméterei: c = 1,37 10<sup>-10</sup>, m=2,25.

#### **Megoldás:**

A kritikus repedéshosszat a törési szívósság és a maximális feszültség felhasználásával a

$$
K_c = \sigma_{\text{max}} \sqrt{\pi a}
$$

egyenletből kifejezve

$$
a_{\text{krit}} = \frac{1}{\pi} \left( \frac{K_c}{\sigma_{\text{max}}} \right)^2 = 0,107179 \text{ m}
$$

A kritikus repedéshosszat a Paris-Erdogan differenciálegyenlet szétválasztásával, majd integrálásával kapjuk. Első lépés a szétválasztás

$$
dN = \frac{da}{c(\Delta K)^m} = \frac{da}{c(\Delta \sigma \sqrt{\pi a})^m}
$$

Ezután kijelöljük az integrálásokat és kiemeljük az integrálások szempontjából független (az integrálási változót nem tartalmazó) mennyiségeket az integrálok elé. A ciklusszám (N) szerint 0-tól  $N_t$ -ig kell integrálnunk, a repedéshossz (a) szerint a<sub>0</sub>-tól a<sub>krit</sub>-ig kell integrálnunk.

$$
\int_{0}^{N_{t}} dN = \frac{1}{c\left(\Delta \sigma \sqrt{\pi}\right)^{m}} \int_{a_{0}}^{a_{kri}} \frac{1}{\left(\sqrt{a}\right)^{m}} da = \frac{1}{c\left(\Delta \sigma \sqrt{\pi}\right)^{m}} \int_{a_{0}}^{a_{kri}} a^{-\frac{m}{2}} da = \frac{1}{c\left(\Delta \sigma \sqrt{\pi}\right)^{m}} \frac{a_{kri}^{1-\frac{m}{2}} - a_{0}^{1-\frac{m}{2}}}{1-\frac{m}{2}} = N_{t} = 207433.2
$$

Ez darabszámban értendő és mindig eggyel felfelé kell kerekíteni, vagyis  $N_t$ =207434 db.

#### **2.**

Egy széles acéllemezből készült alkatrész közepén a terhelésre merőleges irányban roncsolásmentes anyagvizsgálattal  $2a_0=0.02$  m hosszú repedést mutattak ki. Az alkatrész igénybevétele 175 és 300 MPa között változó feszültség. Az alkatrész anyagára jellemző törési szívósság K<sub>c</sub>=165 MPam<sup>1/2</sup> (σ=σ<sub>max</sub>). A terhelésre jellemző feszültségintenzitás változás  $\Delta$ K=Δσ(πa)<sup>1/2</sup>. Határozza meg a kritikus repedéshosszat és a törésig tartó terhelési ciklusok számát, ha a repedésterjedést leíró Paris-Erdogan egyenlet da/dN=c(ΔK)<sup>m</sup> paraméterei c=1,37 10<sup>-10</sup>, m=2,25

#### **Megoldás:**

a megoldás menete teljes mértékben megegyezik az 1. feladat megoldásáéval. Az eredmények *akrit*=0,096289 m *Nt*=135188 db

Egy széles acéllemezből készült alkatrész közepén a terhelésre merőleges irányban roncsolásmentes anyagvizsgálattal  $2a_0=0.02$  m hosszú repedést mutattak ki. Az alkatrész igénybevétele 172-310 MPa között változó feszültség. Az alkatrész anyagára jellemző törési szívósság K<sub>c</sub>=165 MPam<sup>1/2</sup> (σ=σ<sub>max</sub>). A terhelésre jellemző feszültségintenzitás változás  $\Delta$ K=Δσ(πa)<sup>1/2</sup>. Határozza meg a kritikus repedéshosszt és a törésig tartó terhelési ciklusok számát, ha a repedésterjedést leíró Paris – féle egyenlet paraméterei c=1,37 10<sup>-10</sup>, m=2,25.

#### **Megoldás:**

a megoldás menete teljes mértékben megegyezik az 1. feladat megoldásáéval. Az eredmények *akrit*=0,090177 m *Nt*=105486 db

#### **4.**

Egy széles acéllemezből készült alkatrész közepén a terhelésre merőleges irányban roncsolásmentes anyagvizsgálattal 2a<sub>0</sub>=0,035 m hosszú repedést mutattak ki. Az alkatrész igénybevétele 150 és 250 MPa között változó feszültség. Az alkatrész anyagára jellemző törési szívósság K<sub>c</sub>=145 MPam<sup>1/2</sup> (σ=σ<sub>max</sub>). A terhelésre jellemző feszültségintenzitás változás ΔK=Δσ(πa)1/2. Határozza meg a kritikus repedéshosszat és a törésig tartó terhelési ciklusok számát, ha a repedésterjedést leíró Paris-Erdogan egyenlet da/dN=c(ΔK)<sup>m</sup> paraméterei: c = 1,37 10<sup>-10</sup>, m=2,25.

#### **Megoldás:**

a megoldás menete teljes mértékben megegyezik az 1. feladat megoldásáéval. Az eredmények *akrit*=0,107079 m *Nt*=171149 db

#### **5.**

Egy széles acéllemezből készült alkatrész közepén a terhelésre merőleges irányban roncsolásmentes anyagvizsgálattal 2a<sub>0</sub>=0,045 m hosszú repedést mutattak ki. Az alkatrész igénybevétele 150 és 250 MPa között változó feszültség. Az alkatrész anyagára jellemző törési szívósság K<sub>c</sub>=145 MPam<sup>1/2</sup> (σ=σ<sub>max</sub>). A terhelésre jellemző feszültségintenzitás változás ΔK=Δσ(πa)1/2. Határozza meg a kritikus repedéshosszat és a törésig tartó terhelési ciklusok számát, ha a repedésterjedést leíró Paris-Erdogan egyenlet da/dN=c(ΔK)<sup>m</sup> paraméterei: c = 1,42 10<sup>-10</sup>, m=2,45.

#### **Megoldás:**

a megoldás menete teljes mértékben megegyezik az 1. feladat megoldásáéval. Az eredmények *akrit*=0,107079 m *Nt*=67392 db

#### **5 Állapotábrák**

#### **1.**

Rajzolja meg a mellékelt állapotábra 10% Cu-t (Copper) tartalmazó ötvözetének lehűlési görbéjét. Táblázatos módon adja meg a lehűlési görbe egyes szakaszaihoz tartozó fázisok nevét és a szabadsági fokok számát. Határozza meg közvetlenül az eutektikus hőmérseklet felett és alatt egymással egyensúlyt tartó fázisok mennyiségét.

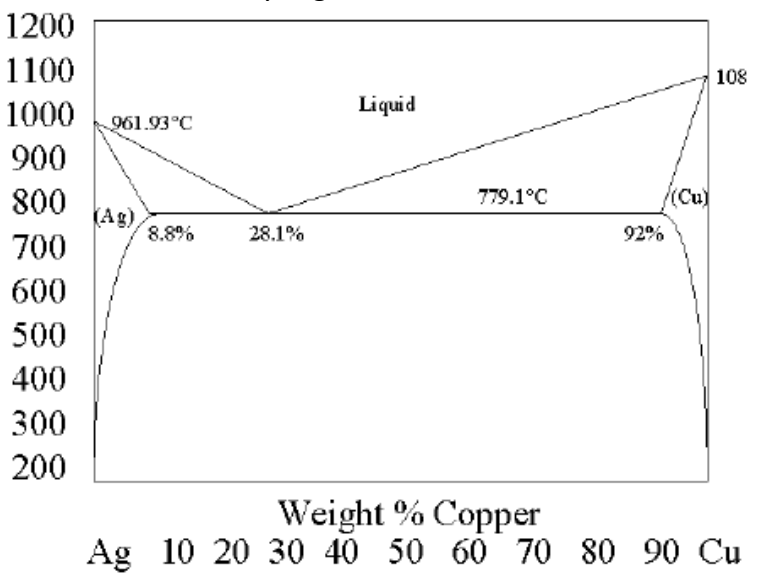

**2.**

Rajzolja meg a mellékelt állapotábra 70% Cu-t tartalmazó ötvözetének lehűlési görbéjét. Táblázatos módon adja meg a lehűlési görbe egyes szakaszaihoz tartozó fázisok nevét és a szabadsági fokok számát. Határozza meg közvetlenül az eutektikus hőmérseklet felett (779,1+dT) és alatt (779,1–dT) egymással egyensúlyt tartó fázisok mennyiségét.

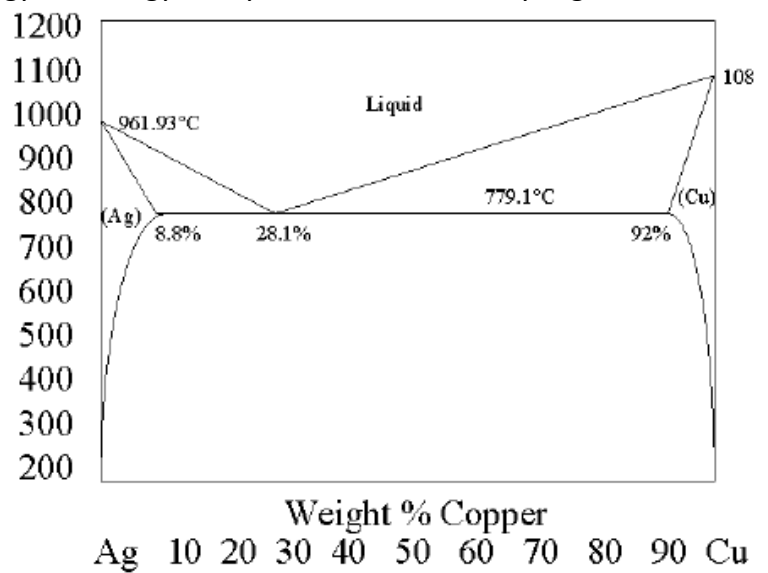

**3.**

Rajzolja meg a mellékelt állapotábra **1** jelű ötvözetének (24% B) lehűlési görbéjét. Táblázatos módon adja meg a lehűlési görbe egyes szakaszaihoz tartozó fázisok nevét és számát, ill. a szabadsági fokok számát.  $c_1 = 4$ ,  $c_2 = 13$ ,  $c_{\text{cut}} = 47$ ,  $c_3 = 81$ ,  $c_4 = 95$  %. Határozza meg a T<sub>u</sub> hőmérsékleten egyensúlyt tartó fázisok mennyiségét.

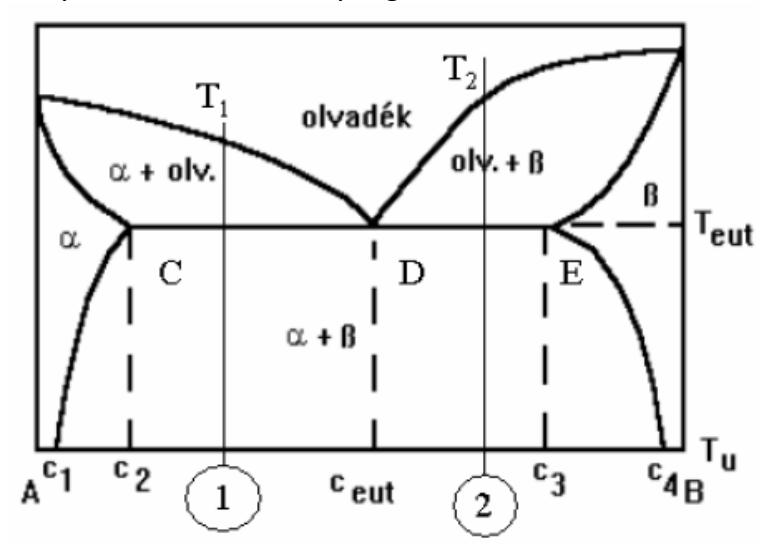

#### **4.**

Rajzolja meg a mellékelt állapotábra **2** jelű ötvözetének (63% B) lehűlési görbéjét. Táblázatos módon adja meg a lehűlési görbe egyes szakaszaihoz tartozó fázisok nevét és számát, ill. a szabadsági fokok számát.  $c_1 = 5$ ,  $c_2 = 14$ ,  $c_{\text{cut}} = 43$   $c_3 = 78$  %,  $c_4 = 94$  %. Határozza meg a Tu hőmérsékleten egyensúlyt tartó fázisok mennyiségét.

#### **5.**

Rajzolja meg a 40% perlitet tartalmazó hipoeutektoidos vasötvözet lehűlési görbéjét, adja meg táblázatos formában a lehűlési görbe egyes szakaszaihoz tartozó fázisok számát és nevét, a szabadsági fokok számát és a szövetelemek nevét. Határozza meg az ötvözetben 20 °C-on egyensúlyt tartó fázisok %-os mennyiségét.

#### **6.**

Rajzolja meg a 1,2% C-tartalmú vasötvözet lehűlési görbéjét, adja meg táblázatos formában a lehűlési görbe egyes szakaszaihoz tartozó fázisok számát és nevét, a szabadsági fokok számát, és a szövetelemek nevét. Határozza meg az ötvözetben 20°C-on egyensúlyt tartó fázisok %-os mennyiségét.

#### **7.**

Rajzolja meg a 2,8% C-tartalmú vasötvözet lehűlési görbéjét, adja meg táblázatos formában a lehűlési görbe egyes szakaszaihoz tartozó fázisok számát és nevét, a szabadsági fokok számát, és a szövetelemek nevét. Határozza meg az ötvözetben 20°C-on egyensúlyt tartó fázisok %-os mennyiségét.

#### **8.**

Rajzolja meg a 4,5 % C-t tartalmazó vasötvözet lehűlési görbéjét, adja meg táblázatos formában a lehűlési görbe egyes szakaszaihoz tartozó fázisok számát és nevét, a szabadsági fokok számát és a szövetelemek nevét. Határozza meg az ötvözet fázisainak a mennyiségét 20 °C-on ?

Rajzolja meg a 5,5% C-t tartalmazó vasötvözet lehűlési görbéjét, adja meg a lehűlési görbe egyes szakaszaihoz tartozó fázisok nevét és számát, ill. a szabadsági fokok számát. Adja meg szobahőmérsékleten az adott ötvözetben jelenlevő szövetelemek nevét. Mennyi az ötvözet lédeburit tartalma 20 °C-on ?

#### **10.**

Rajzolja meg az 25% ledeburitot tartalmazó hipoeutektikumos vasötvözet lehűlési görbéjét, adja meg táblázatos formában a lehűlési görbe egyes szakaszaihoz tartozó fázisok számát és nevét, a szabadsági fokok számát és a szövetelemek nevét. Határozza meg az ötvözetben 20 °C-on egyensúlyt tartó fázisok %-os mennyiségét.

#### **11.**

Rajzolja meg az 50 % ledeburitot tartalmazó hipereutektikumos vasötvözet lehűlési görbéjét, adja meg táblázatos formában a lehűlési görbe egyes szakaszaihoz tartozó fázisok számát és nevét, a szabadsági fokok számát és a szövetelemek nevét. Határozza meg az ötvözetben 20 °C-on egyensúlyt tartó fázisok %-os mennyiségét.

#### **12.**

Határozza meg annak az eutektikumos ponttól balra elhelyezkedő ötvözetnek a C tartalmát, amelyben a lédeburit mennyisége 50 %. Rajzolja meg az ötvözet lehűlési görbéjét, táblázatos formában adja meg a lehűlési görbe egyes szakaszaihoz tartozó fázisok nevét és számát, a szabadsági fokok számát és a szövetelemek nevét. Határozza meg az ötvözet a fázis tartalmát szobahőmérsékleten

#### **13.**

Határozza meg annak az eutektikumos ponttól jobbra elhelyezkedő ötvözetnek a C tartalmát, amelyben a lédeburit mennyisége 50 %. Rajzolja meg az ötvözet lehűlési görbéjét, táblázatos formában adja meg a lehűlési görbe egyes szakaszaihoz tartozó fázisok nevét és számát, a szabadsági fokok számát és a szövetelemek nevét. Határozza meg az ötvözet a fázis tartalmát szobahőmérsékleten

#### **6 Nemegyensúlyi átalakulások**

#### **1.**

Rajzolja fel egy hipoeutektoidos és egy hipereutektoidos acél izotermikus átalakulási diagramját. Mindkét esetben rajzolja fel a tiszta bainit előállítására szolgáló átalakulás hőmérséklet-idő görbéjét. Ismertesse az ausztenit izotermikus átalakulása során keletkező termékeket és jellemezze tulajdonságaikat.

#### **2.**

Rajzolja fel egy hipoeutektoidos és egy hipereutektoidos acél folyamatos átalakulási diagramját. Mindkét esetben rajzolja fel a tiszta martenzit előállítására szolgáló átalakulás hőmérséklet–idő görbéjét. Ismertesse az ausztenit folyamatos átalakulása során keletkező termékeket és jellemezze tulajdonságaikat.

#### **3.**

Rajzolja fel egy hipoeutektoidos és egy hipereutektoidos acél folyamatos átalakulási diagramját. Mindkét esetben rajzolja fel az edzés és a lágyítás jellemző lehűlési görbéjét. Ismertesse a lehűlések után létrejött szövetelemek tulajdonságait.

#### **4.**

Rajzoljon fel egy hipoeutektoidos acél (~0,4 C%) folyamatos átalakulási diagramját. Tüntesse fel az ábrában az edzés, normalizálás és lágyítás lehűlési görbéit. Jellemezze a görbékhez tartozó szövetelemeket.

#### **5.**

Rajzolja be az eutektoidos acél izotermikus nem egyensúlyi átalakulási diagramjába a bénites átalakulás jellemző hőmérséklet-idő görbéjét. Tüntesse fel az ábrában a perlites szövetszerkezet előállítási módját is. Jellemezze a szövetelemeket (perlit, bénit), mutassa be kialakulási folyamatukat.

#### **6.**

Rajzoljon fel egy hipereutektoidos acél (~1.2 C%) folyamatos átalakulási diagramját. Tüntesse fel az ábrában az edzés, normalizálás és lágyítás lehűlési görbéit. Jellemezze a görbékhez tartozó szövetelemeket.

#### **7.**

Ismertesse a hipoeutektoidos acélok nemesítésének folyamatát a hőmérséklet–idő, a folyamatos átalakulási diagram és a megeresztési diagram felhasználásával. Adja meg a hőkezelési technológia egyes lépéseihez tartozó szövetelemek nevét és tulajdonságait

#### **8.**

Imertesse hipoeutektoidos acél nemesítését. Ábrázolja a hőkezelési folyamat egy részét a megfelelően választott ausztenit átalakulási diagramban. Mutassa be, hogy milyen szövetelemek keletkeznek a hőkezelési folyamat egyes lépéseinél. Jellemezze ezeknek a szövetelemeknek a mechanikai tulajdonságait.

Foglalja össze egy közös HV–C% diagramban három acél (C=0,1 %, C=0,4, C=1%) alapvető hőkezelésének (edzés, lágyítás, alacsony és magas hőmérsékletű megeresztés) eredményét. A hipereutektoidos összetételű acél (C=1%) folyamatos átalakulási diagramjában tüntesse fel a fenti hőkezelési folyamatatokat.

#### **10.**

Foglalja össze az acél alapvető hőkezelési eljárásait. Ausztenit átalakulási diagramjainak felhasználásával mutassa be az egyes eljárásokat (amelyeket lehet). Ismertesse az egyes eljárások során előállítható szövetelemeket és azok tulajdonságait.